## **Entsperranleitung für Ihr Prepaid Handy**

Da es unterschiedliche Handytypen gibt, variieren dementsprechend auch die Menüführungen. Für alle gilt aber: zum Entsperren zunächst eine andere SIM-Karte in Ihr Prepaid-Handy einlegen und beim Einschalten zuerst den PIN-Code der neu eingelegten SIM-Karte eingeben. Alle weiteren Angaben sind vom Hersteller und vom Handytyp abhängig. Geben Sie die Tasten-Kombinationen sowie die "\*" und "#"-Zeichen genau wie beschrieben eine. Beachten Sie die Reihenfolge! Wenn Sie den Entsperr-Code fünfmal hintereinander falsch eingeben, dann wird Ihr Prepaid-Handy dauerhaft gesperrt. In der folgenden Liste finden Sie die zu Ihrem Prepaid-Handy passende Entsperranleitung.

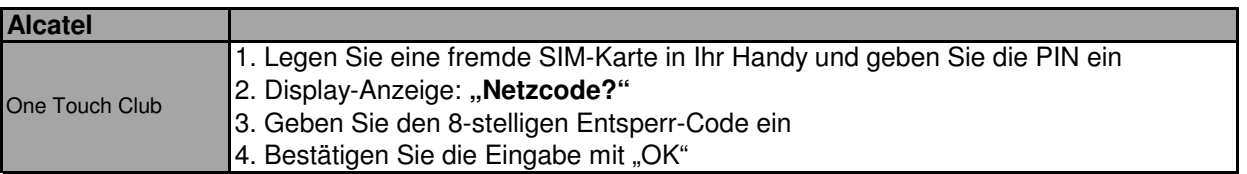

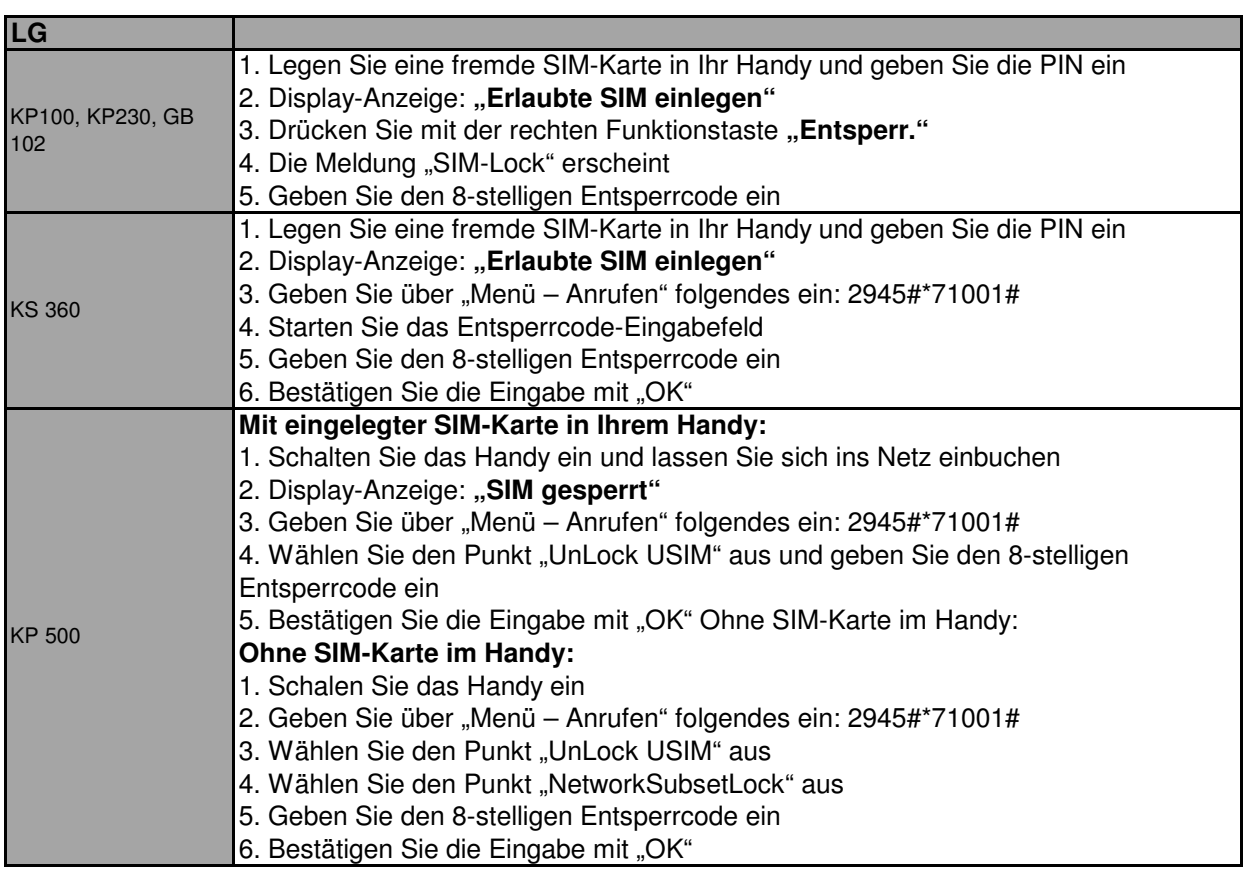

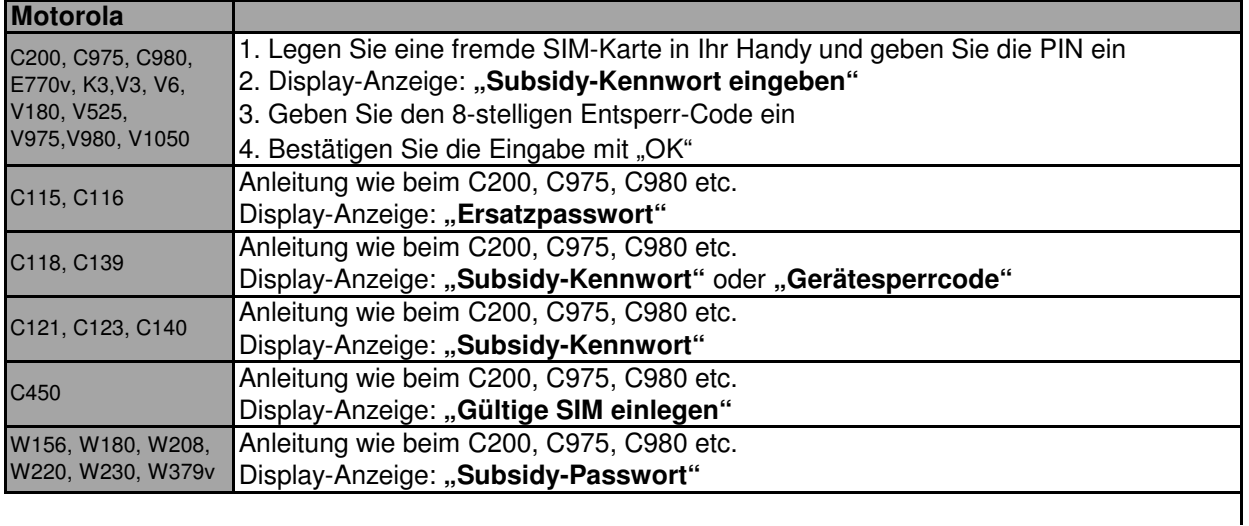

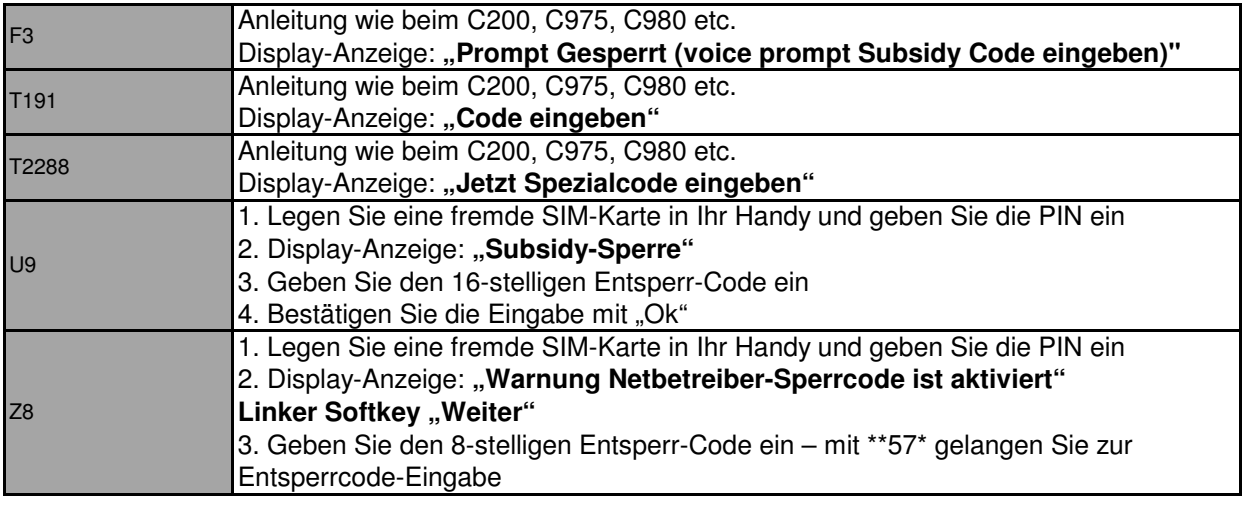

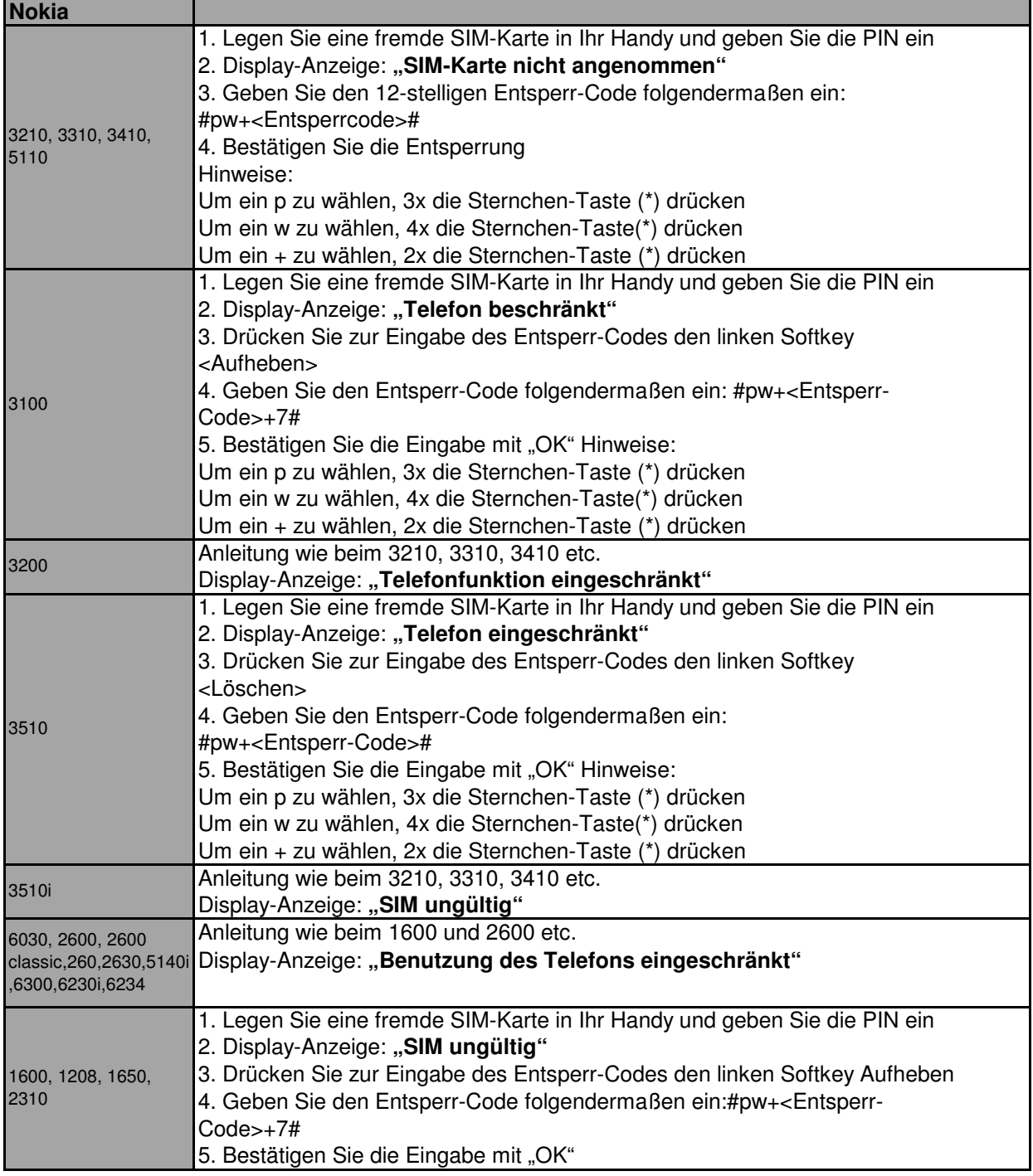

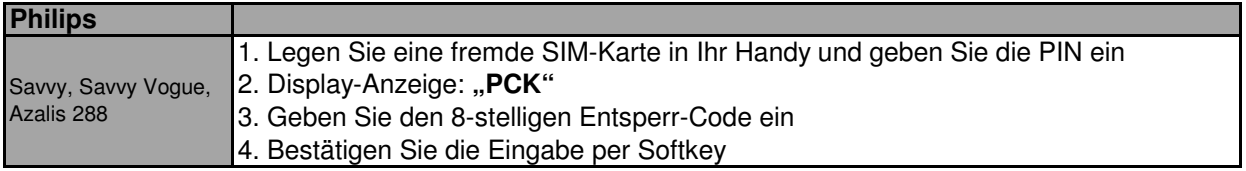

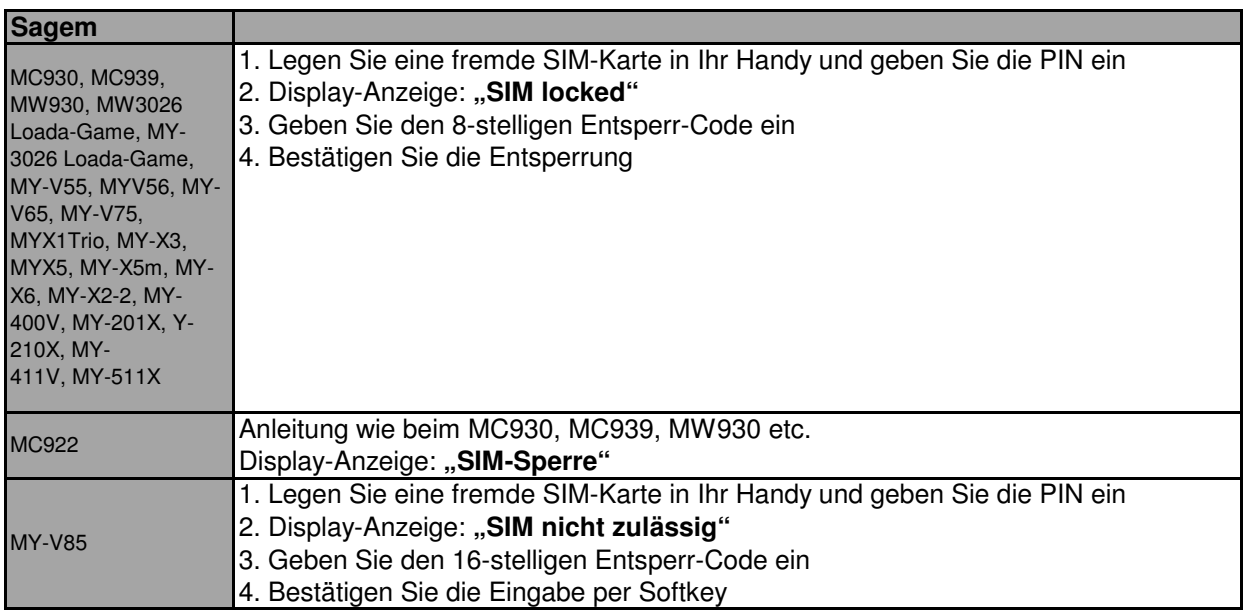

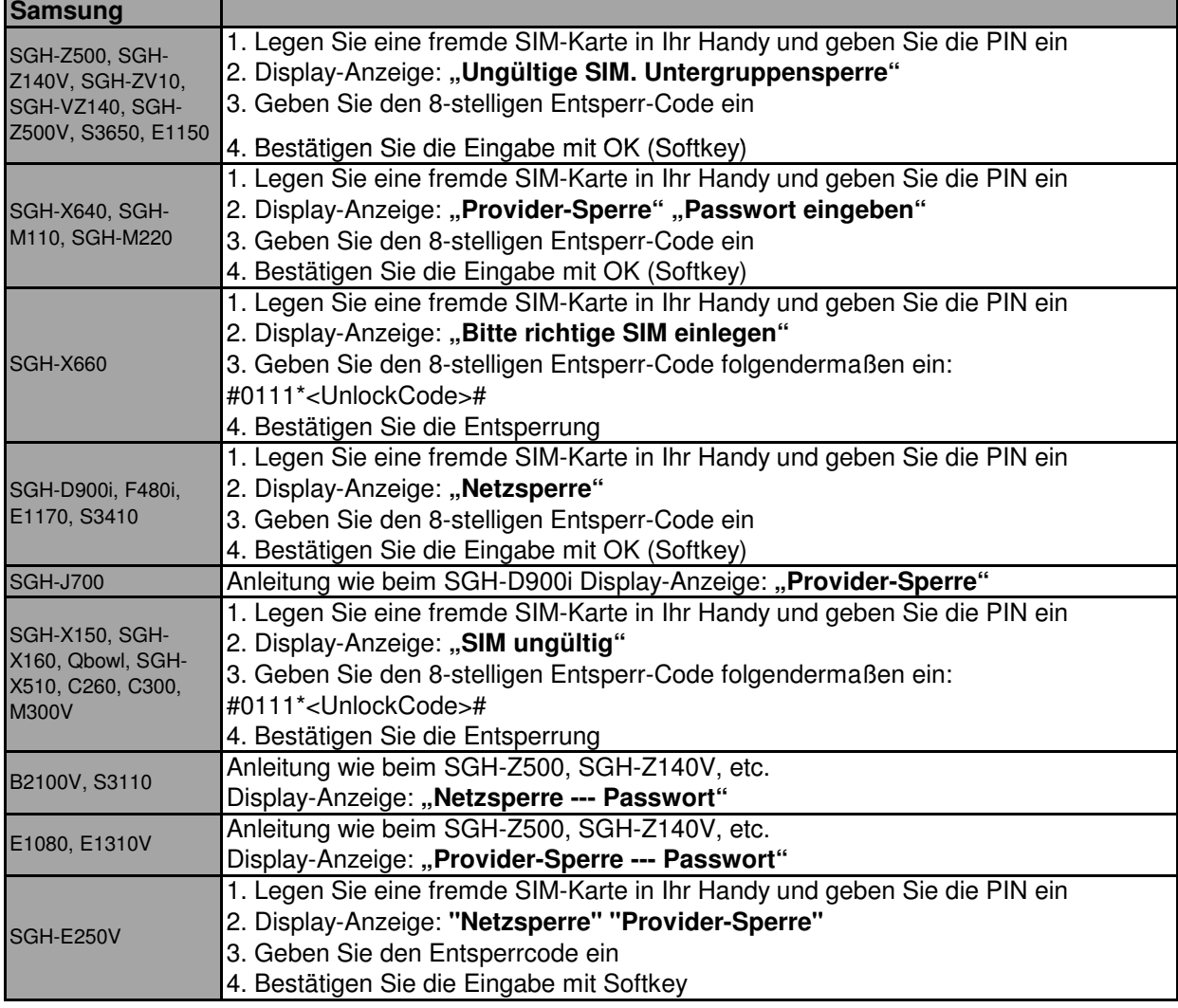

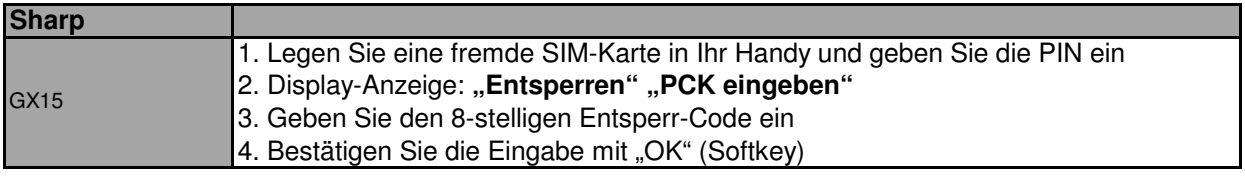

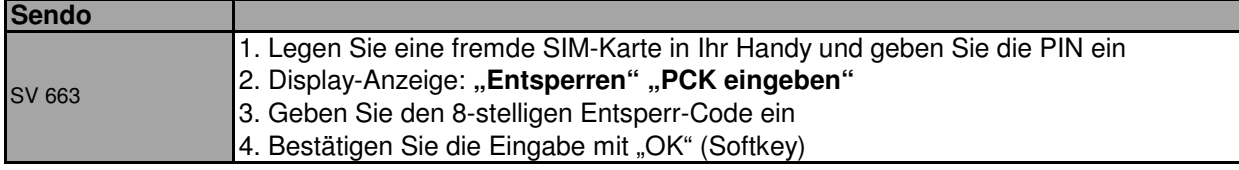

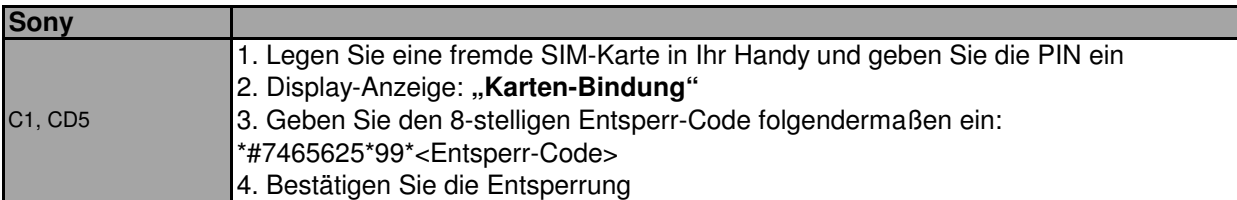

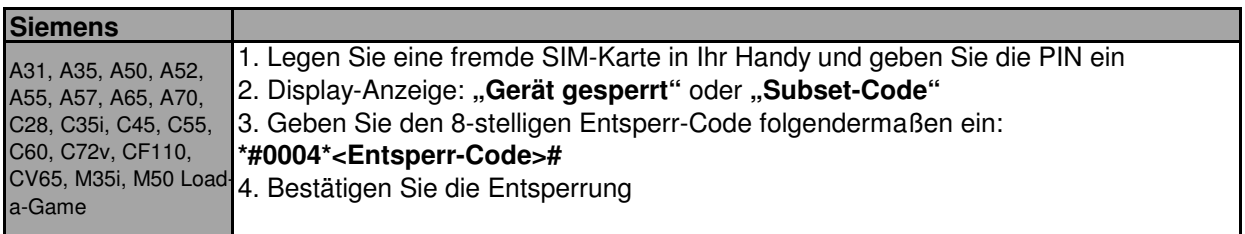

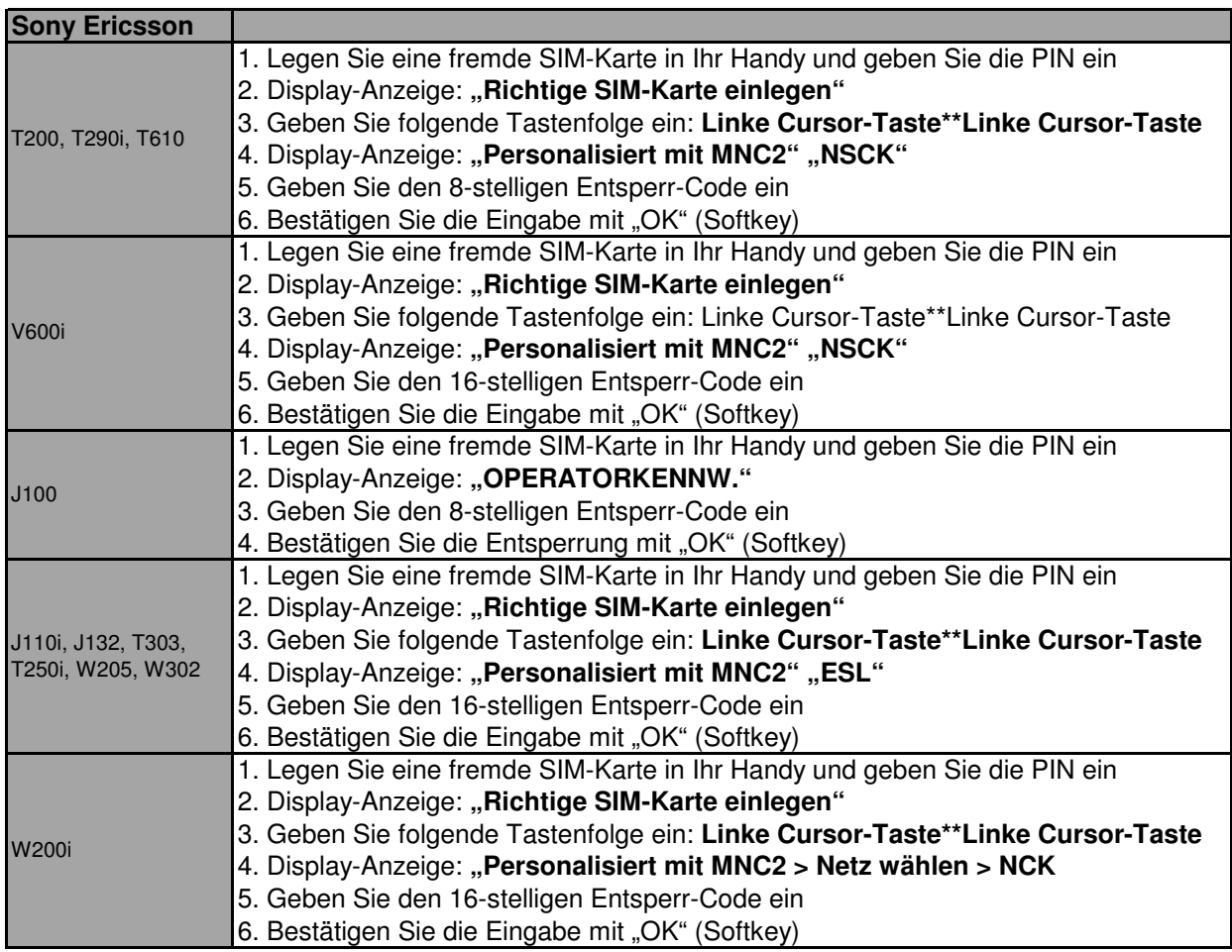

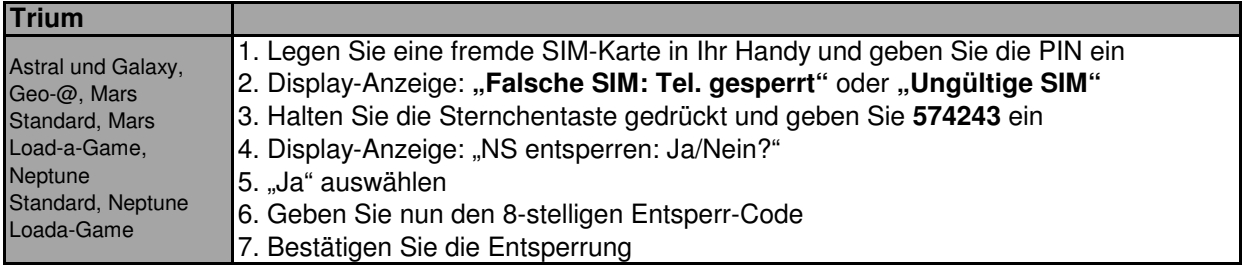

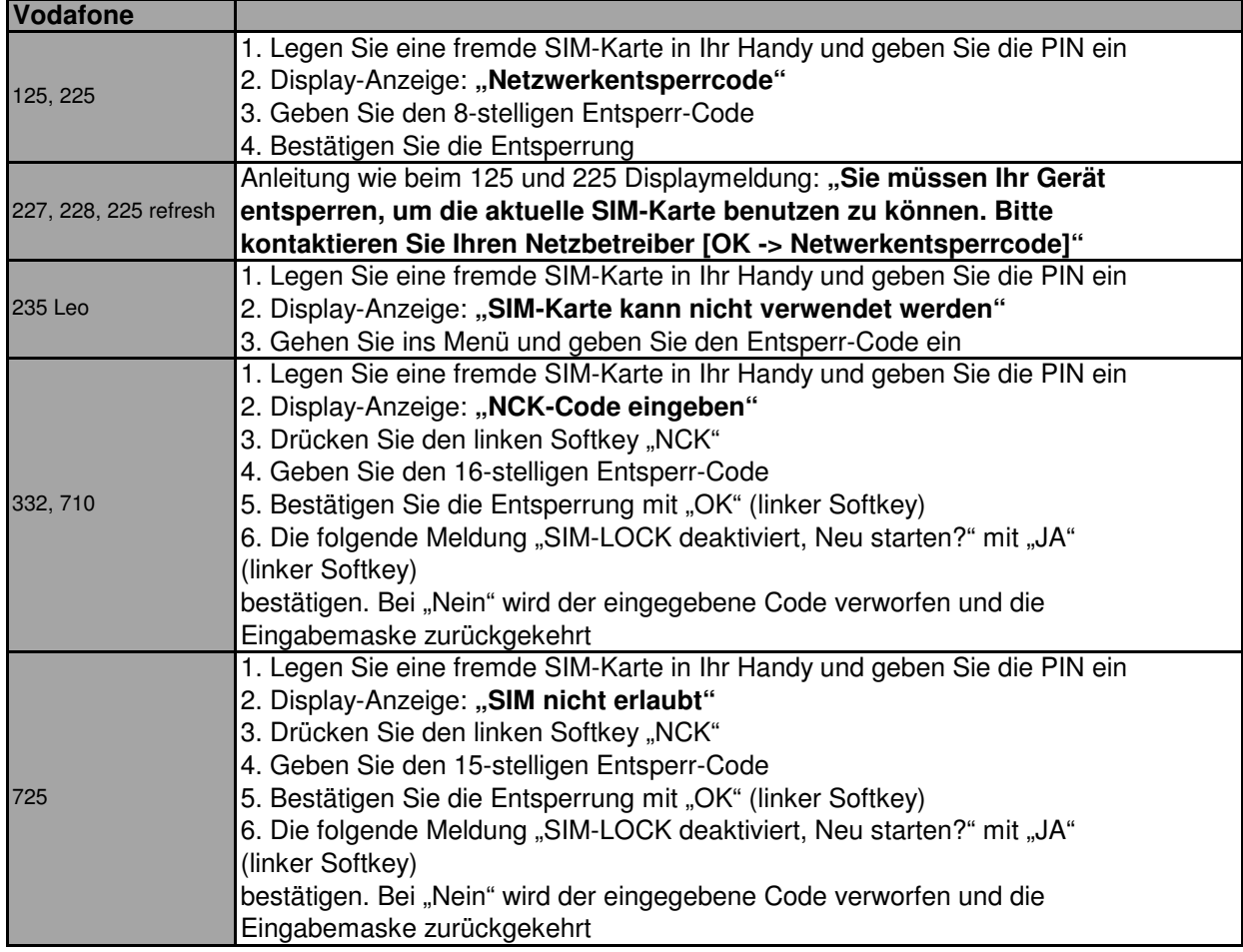